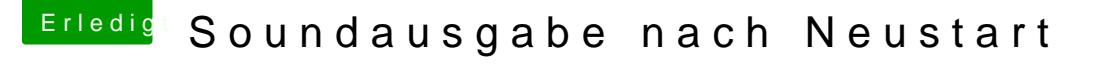

Beitrag von lawalawa vom 13. Oktober 2018, 20:11

ok danke für die stichworte

werde berichten

edit : hab die einzelnen id's durch, keine änderung... was mir aber aufge mit dem audio-midi-setup ein gerät mit beiden (kopfhörer und intern) b einem neustart. sieht fast so aus, als ob macos denkt, hier ist ein gerät ang